## Recuperar arquivos do gerenciador de relatórios

28/04/2024 23:32:36

## **Imprimir artigo da FAQ**

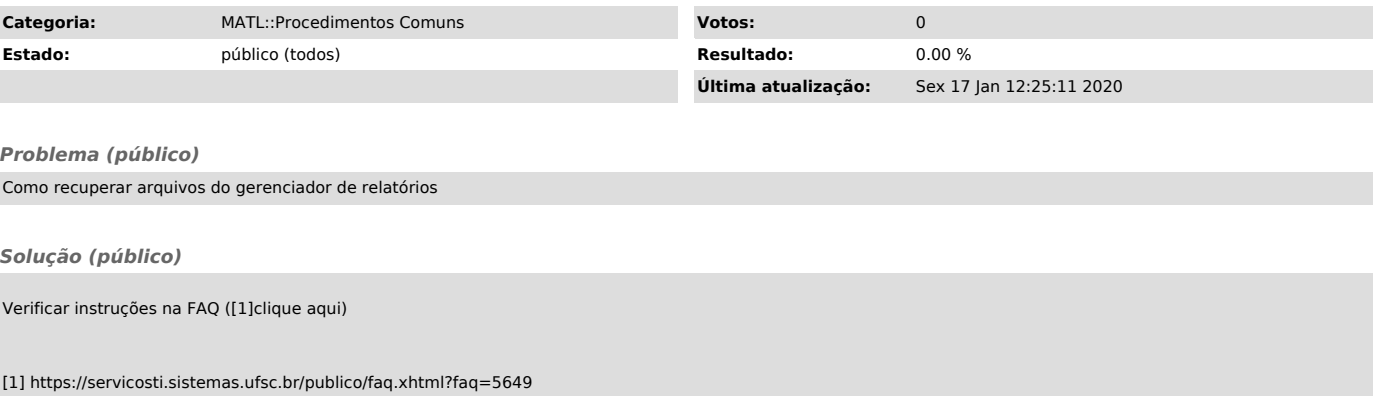